## **วิธีการ/ขั้นตอนการปฏิบัติงาน**

**เรื่อง** การวิเคราะห์ค่าใช้จ่ายต่อหัวนักศึกษา (Cost per Student Head)

- **หน่วยงาน** หน่วยวิจัยสถาบัน งานวิจัยสถาบันและจัดการทั่วไป กองแผนงานวิทยาเขตปัตตานี มหาวิทยาลัยสงขลานครินทร์ วิทยาเขตปัตตานี
- **ค าอธิบาย** ขั้นตอนการจัดท าการวิเคราะห์ค่าใช้จ่ายต่อหัวนักศึกษา (Cost per Student Head) มหาวิทยาลัยสงขลานครินทร์วิทยาเขตปัตตานี

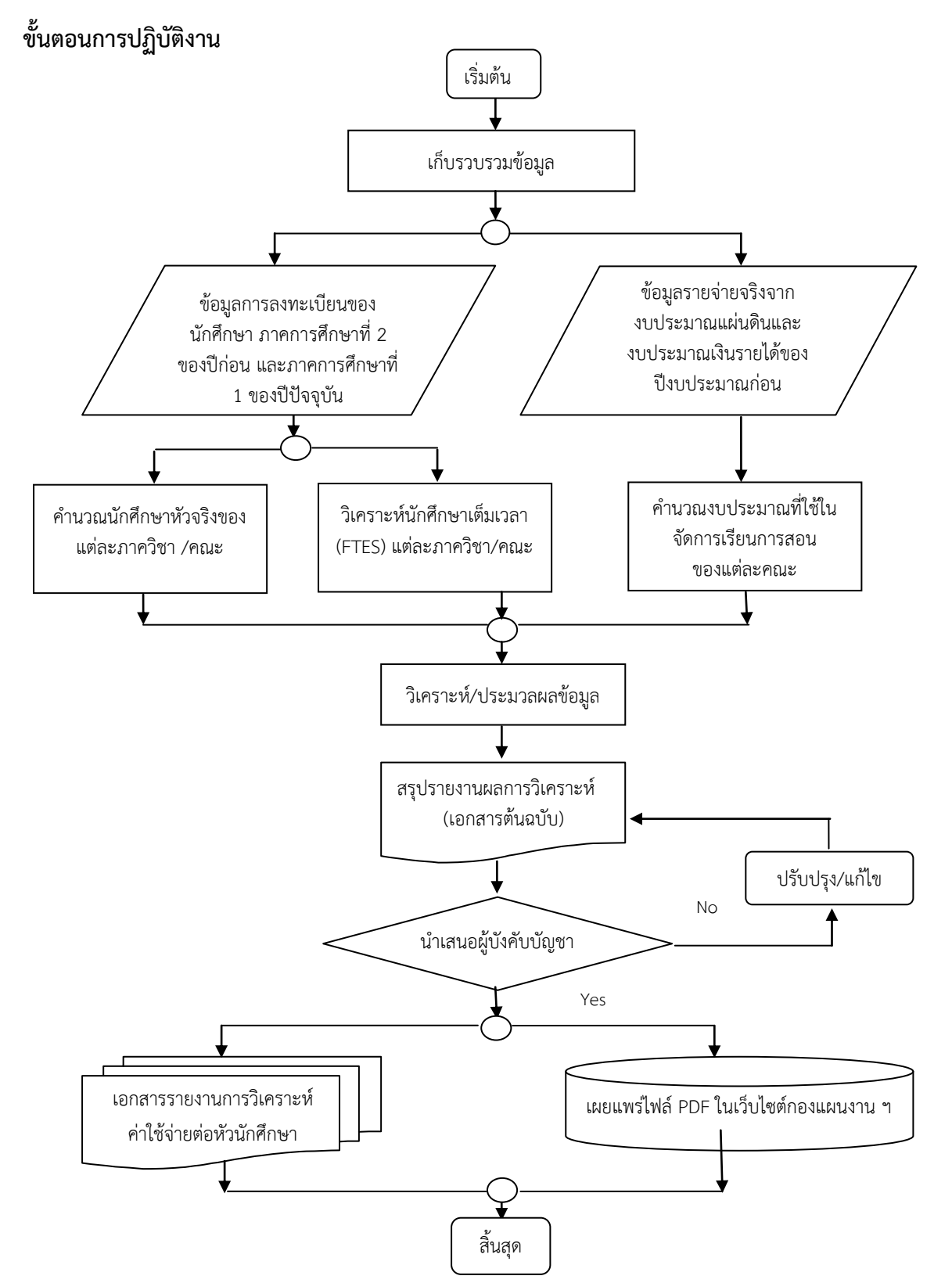

## **ค าอธิบายขั้นตอนการปฏิบัติงาน**

- 1. งานวิจัยสถาบันและจัดการทั่วไป รวบรวมข้อมูลการลงทะเบียนเรียนของนักศึกษา ทั้งภายในและ ภายนอกสาขาวิชา/ภาควิชา/คณะ จากจุลสารงานทะเบียน งานทะเบียนและสถิตินักศึกษา
- 2. วิเคราะห์ข้อมูลนักศึกษาเต็มเวลา (FTES) ของแต่ละภาควิชา/คณะ ของภาคการศึกษาที่ 2 ของปีก่อน และภาคการศึกษาที่ 1 ของปีปัจจุบัน
- 3. คำนวณจำนวนนักศึกษาหัวจริงของแต่ละภาควิชา /คณะ ของภาคการศึกษาที่ 2 ของปีก่อน และภาค การศึกษาที่ 1 ของปีปัจจุบัน
- 4. คำนวณงบประมาณที่ใช้ในจัดการเรียนการสอนของแต่ละคณะ จำแนกตามงบรายจ่าย
- 5. วิเคราะห์ข้อมูลค่าใช้จ่ายต่อหัวนักศึกษาของแต่ละคณะ
- 6. สรุปผลการวิเคราะห์เขียนรายงานผลการวิเคราะห์ พร้อมแนบเอกสารที่เกี่ยวข้อง ได้แก่
	- ข้อมูลการลงทะเบียนเรียนของนักศึกษา
	- ตารางการวิเคราะห์นักศึกษาเต็มเวลา (FTES)
	- ข้อมูลรายจ่ายจริงทั้งจากงบประมาณแผ่นดินและงบประมาณเงินรายได้ ของ ปีงบประมาณก่อนหน้า
- 7. นำเสนอผู้บังคับบัญชา
- 8. งานวิจัยสถาบันและจัดการทั่วไป ทำหนังสือบันทึกข้อความขออนุมัติจัดจ้างทำหนังสือรายงานการ วิเคราะห์ค่าใช้จ่ายต่อหัวนักศึกษาไปยังงานพัสดุ กองธุรการ วิทยาเขตปัตตานี
- 9. งานวิจัยสถาบันและจัดการทั่วไป ส่งรายงานการวิเคราะห์ค่าใช้จ่ายต่อหัวนักศึกษาให้กับคณะ/ หน่วยงานภายในวิทยาเขต
- 10. เผยแพร่รายงานการวิเคราะห์ค่าใช้จ่ายต่อหัวนักศึกษาในรูปแบบไฟล์ PDF ในเว็บไซต์กองแผนงาน วิทยาเขตปัตตานี: http://planning.pn.psu.ac.th